1997年9月全国计算机等级考试一级笔试试卷 DOS PDF转换可

https://www.100test.com/kao\_ti2020/222/2021\_2022\_1997\_E5\_B9\_ B49\_E6\_9C\_c98\_222882.htm 一、选择题((1)-30)每个选  $1$ , 31, 55, 2, 80, A) B) C) D)  $\overline{\phantom{a}}$  $(A)$  B) C) D)  $2$ 1.44MB 3.5 A) 1.44MB 5.25 B) 1.2MB 5.25 C) 720KB 3.5 D)360KB 5.25 3 1100000 A) 384 B) 192 C) 96 D) 320 (4)  $(A)$  B) C) D)C  $5$   $8M$   $A)8M$  $B)8M$  C) $8M$  D) $8000K$  6  $(A)$  B)  $(C)$  D)  $7$  $(A)$  B) C) D)  $8$  and  $A)$ cpu B), the contract behavior by  $\mathcal{C}$  even by  $\mathcal{C}$ ASCII C)  $\Box$ )  $(A)$  and  $(B)$ 出设备C)主机、输出设备、显示器D)键盘、显示器、打印机  $10\hspace{1.5cm}$  A)  $\mathbf{B}$ ) and  $\mathbf{C}$ ) and  $\mathbf{C}$ 

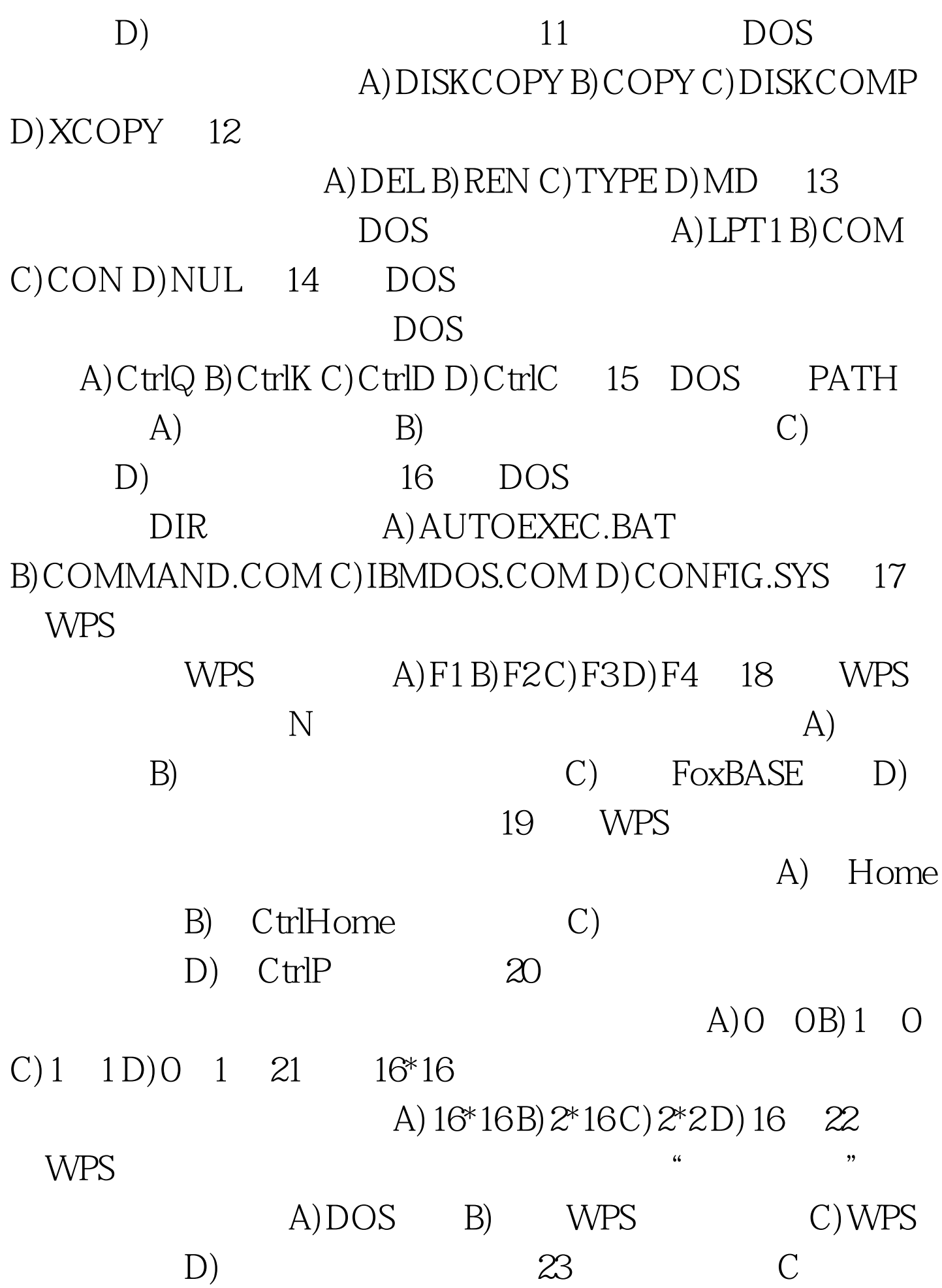

打开B驱动器中磁盘上已有的数据库WCAN.DBF,应使用的 A) MODIFY B:WCAN B) USE B:WCAN C) CREATE WCAN.DBF D) USE WCAN.DBF 24 SDB.DBF 库中有7条记录,执行下列交互操作后输出的结构是。GO TOP SKIP 3  $RECNO(A)1B)3C(4D)225$ 第5条记录作删除标记,应使用的命令是A)。SKIP 5 B)。SKIP 4 DELETE .DELETE C) GO 6D) GO 5 DELETE .DELETE 26 FoxBASE  $W=*GL*$  MODIFY COMMAND 100Test

www.100test.com